# **Die Liebfrauenkirche in Wernigerode** - und ihre Orgel **Channel Australia and Fakten** Die Liebfrauenkirche in Wernigerode - und ihre Orgel **Channel Die Liebfrauenkirche in Wernigerode** - und ihre Orgel **Channel Die Liebfra**

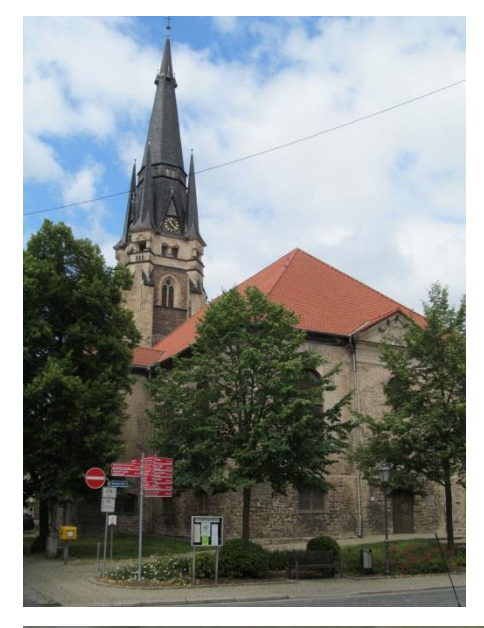

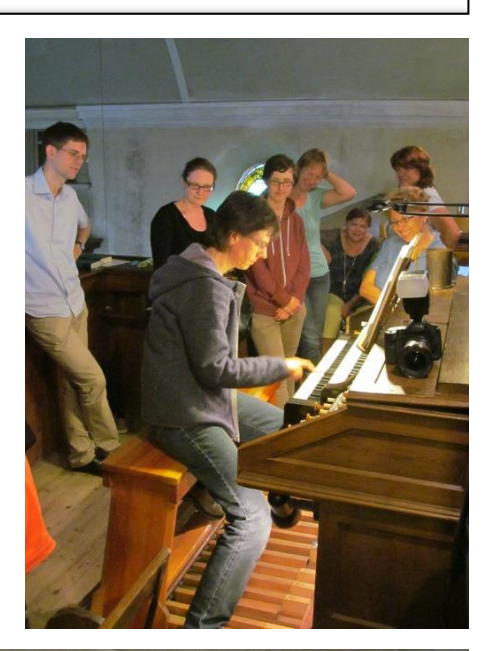

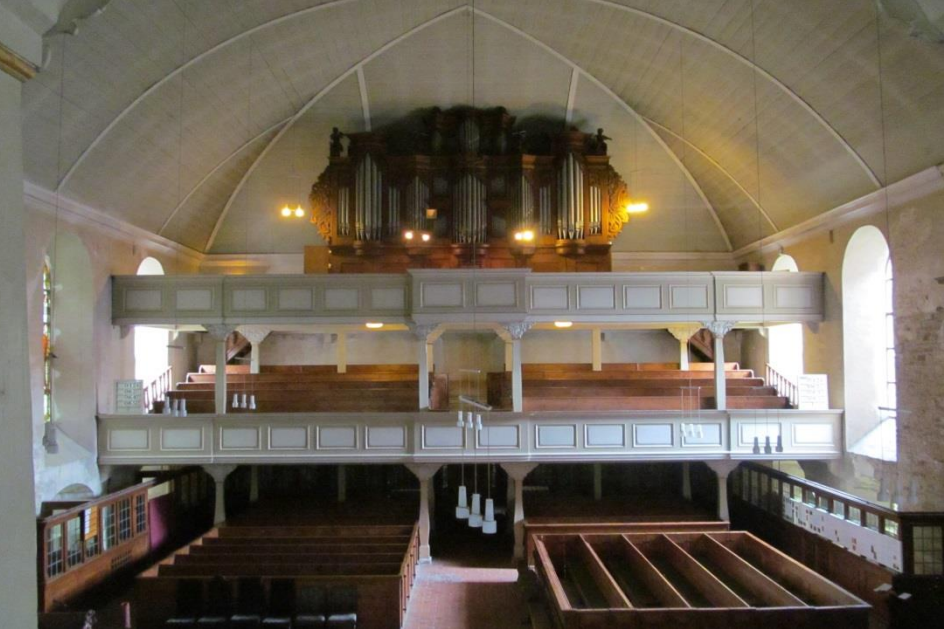

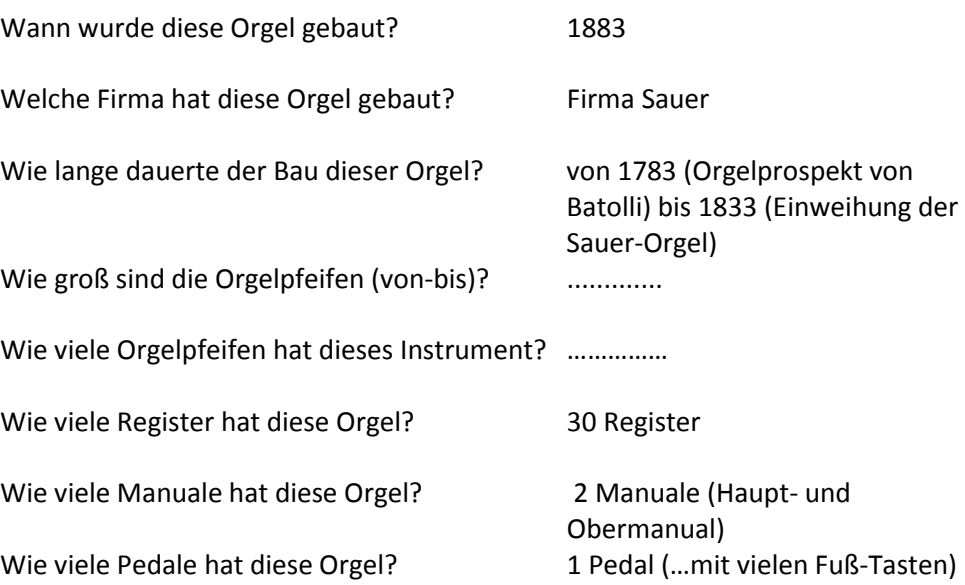

## **Mein ganz persönliches Orgelbild:**

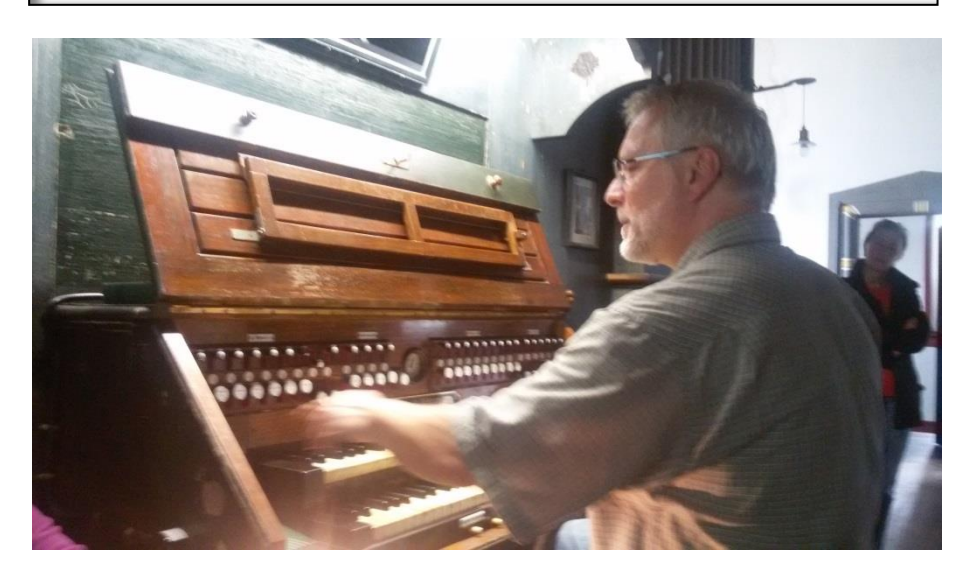

**Orgelpfeifen: Zeichne oder fotografiere je ein Beispiel und finde ein zugehöriges Register:** 

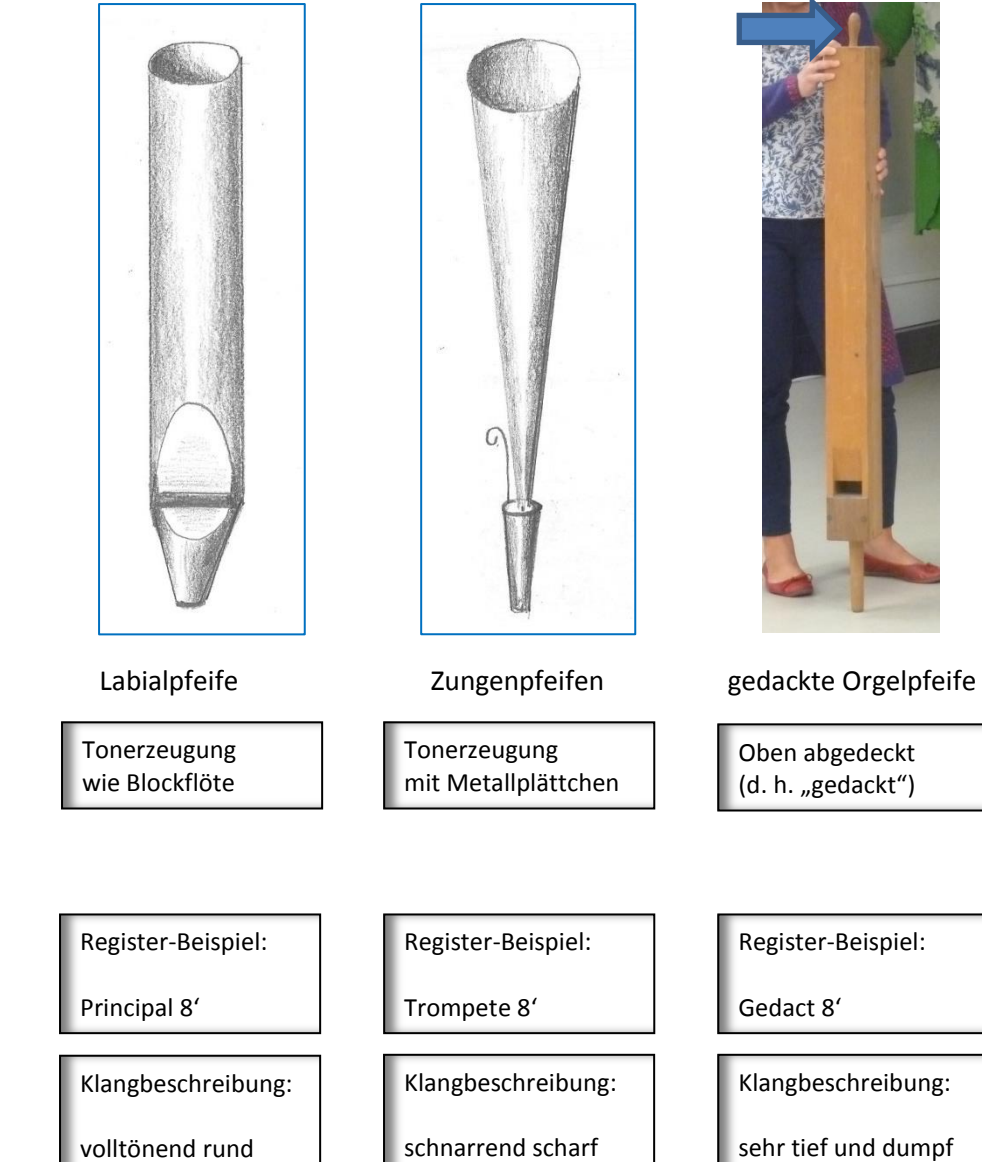

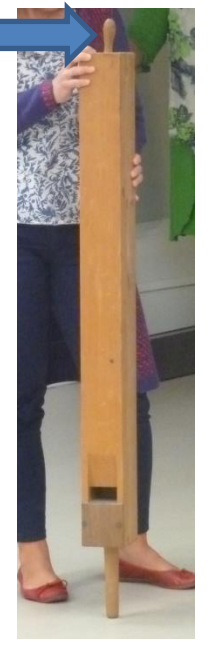

Oben abgedeckt (d. h. "gedackt")

Klangbeschreibung:

sehr tief und dumpf

**5-stimmiger Kanon von Michael Praetorius (1571-1621) – auf Orgel (und Keyboard) spielbar**

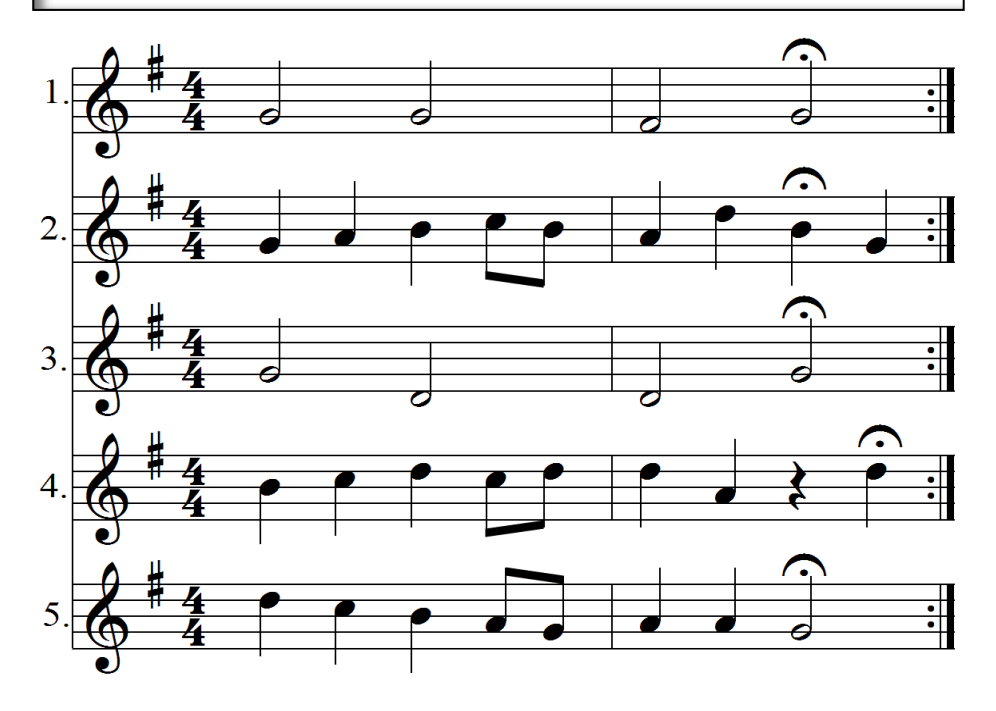

### **Was verbindet Michael Praetorius mit Sachsen-Anhalt?**

- Michael Praetorius ging in Torgau und Zerbst zur Schule.
- Seit ca. 1594 wirkte er als Organist im Dienst des Bischofs von Halberstadt.
- 1596 war er Teilnehmer an der Einweihung der großen Orgel im Schloss Gröningen bei Halberstadt.
- 1603 heiratet er seine Frau Anna, eine Halberstädterin.
- Er leitete Aufführungen von Festmusik in Halberstadt, Naumburg, Magdeburg und Halle.

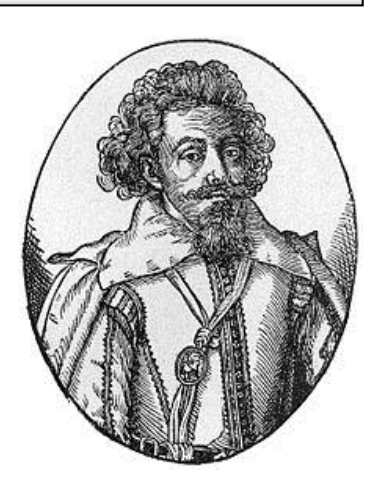